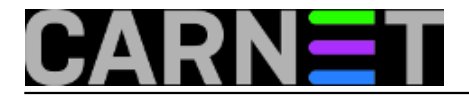

# **Prepoznavanje sklopovlja: Hardware lister**

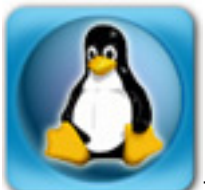

Za naredbu *lshw* napravljeno je grafičko sučelje, dostupno instalacijom paketa *lshwgtk*. Tako će je lakše koristiti mlađe generacije, koje nisu odrasle uz komandnu liniju. :) Svi dostupni podaci o sklopovlju računala bit će vam prikazani u grafičkom sučelju, što će mnogima biti dodatan argument za korištenje alata koji je poznat i pod nazivom *Hardware lister*.

Paket se instalira jednostavno:

# apt-get install lshw-gtk

Pokrenuti se može s komandne linije, s root ovlastima:

# lshw-gtk &

ili kao običan kornisnik:

\$ sudo lshw-gtk &

Na Ubuntuu ćete ga naći pod imenom *Hardware lister*.

Nakon pokretanja, zatražit će da se autenticirate, jer su za prikupljanie svih podataka potrebne adminstratorske ovlasti. Na početku ćete dobiti prazan ekran, pa će trebati kliknuti na *Refresh*:

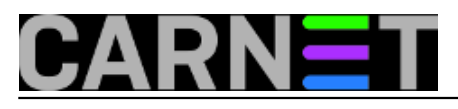

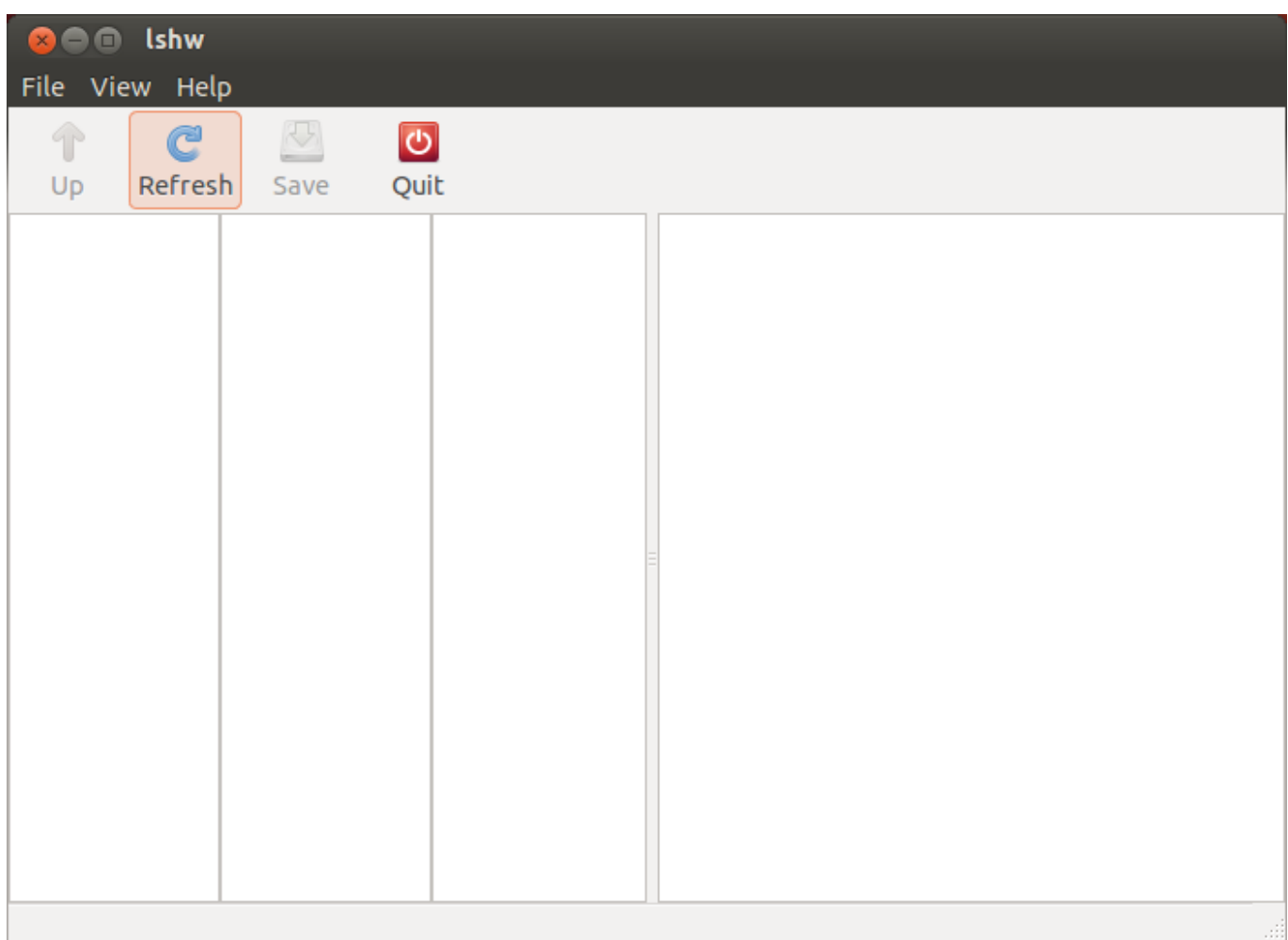

Zatim se pojavi ekran s osnovnim podacima o računalu (klasa *system*).

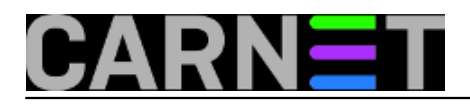

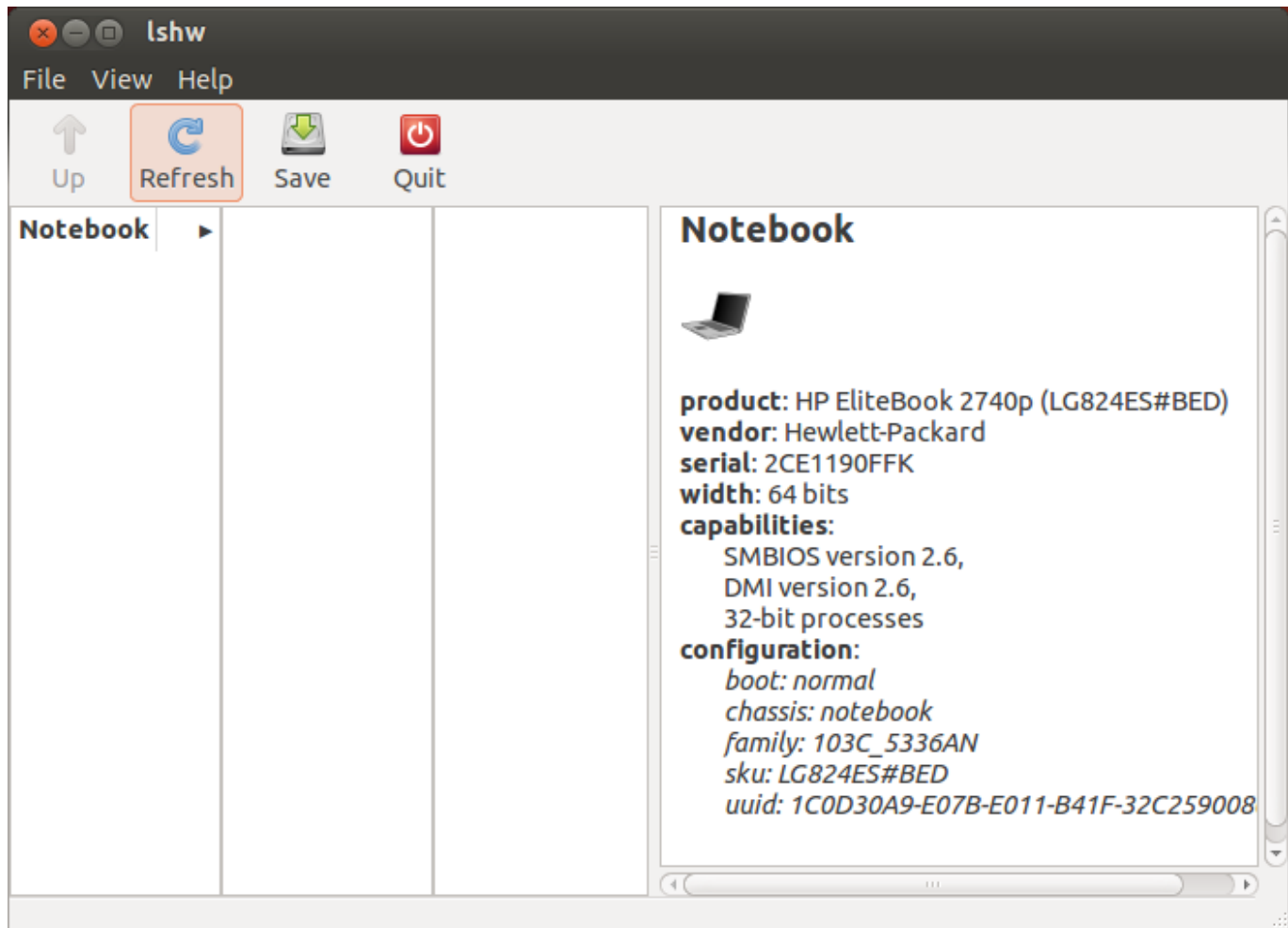

Za pregled ostalih klasa trebat će malo klikati, pa će se podaci pojavljivati u okvirima:

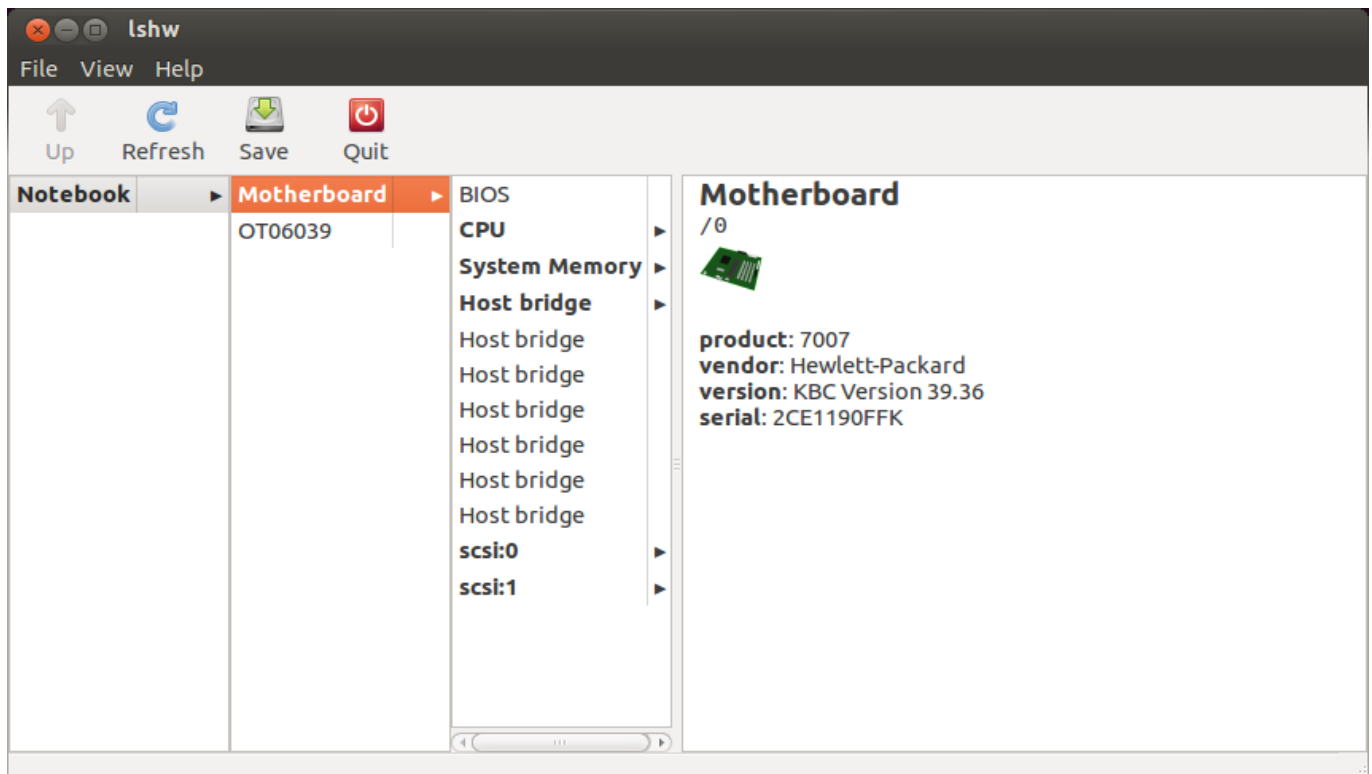

# Podaci o BIOS-u:

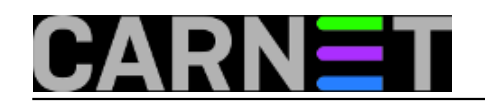

# **Prepoznavanje sklopovlja: Hardware lister**

Published on sys.portal (https://sysportal.carnet.hr)

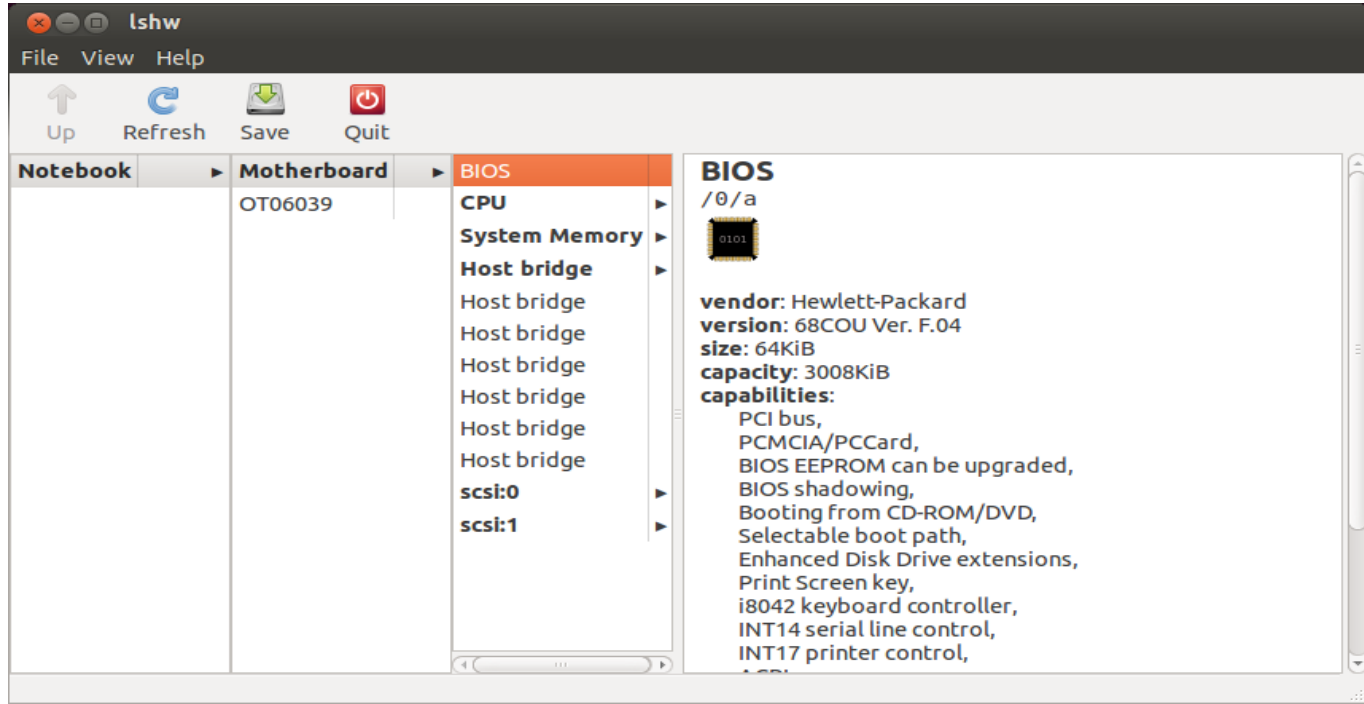

#### Ethernet kartica:

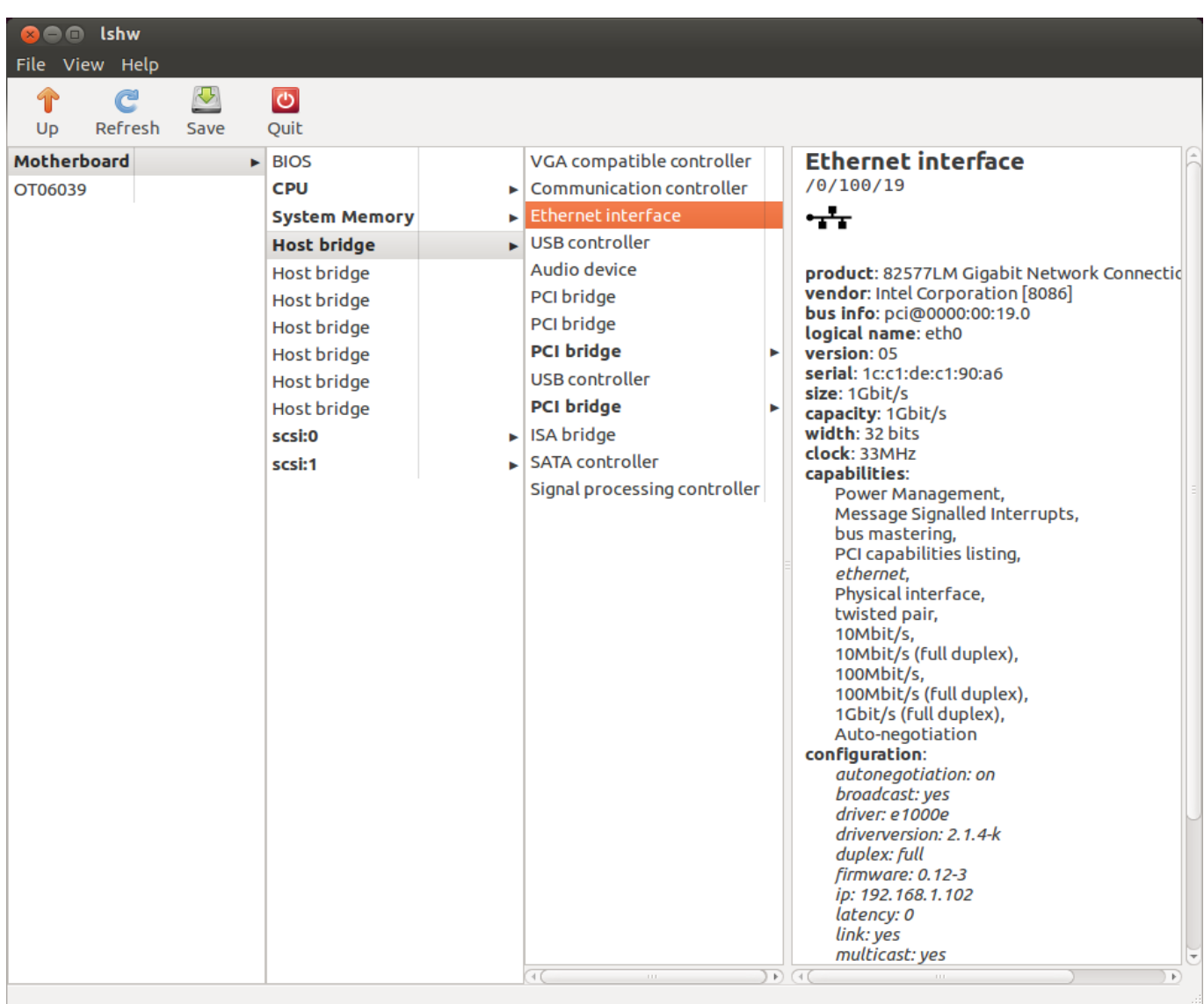

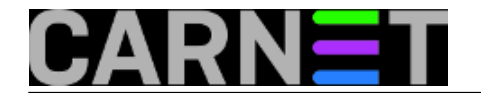

# Grafička kartica:

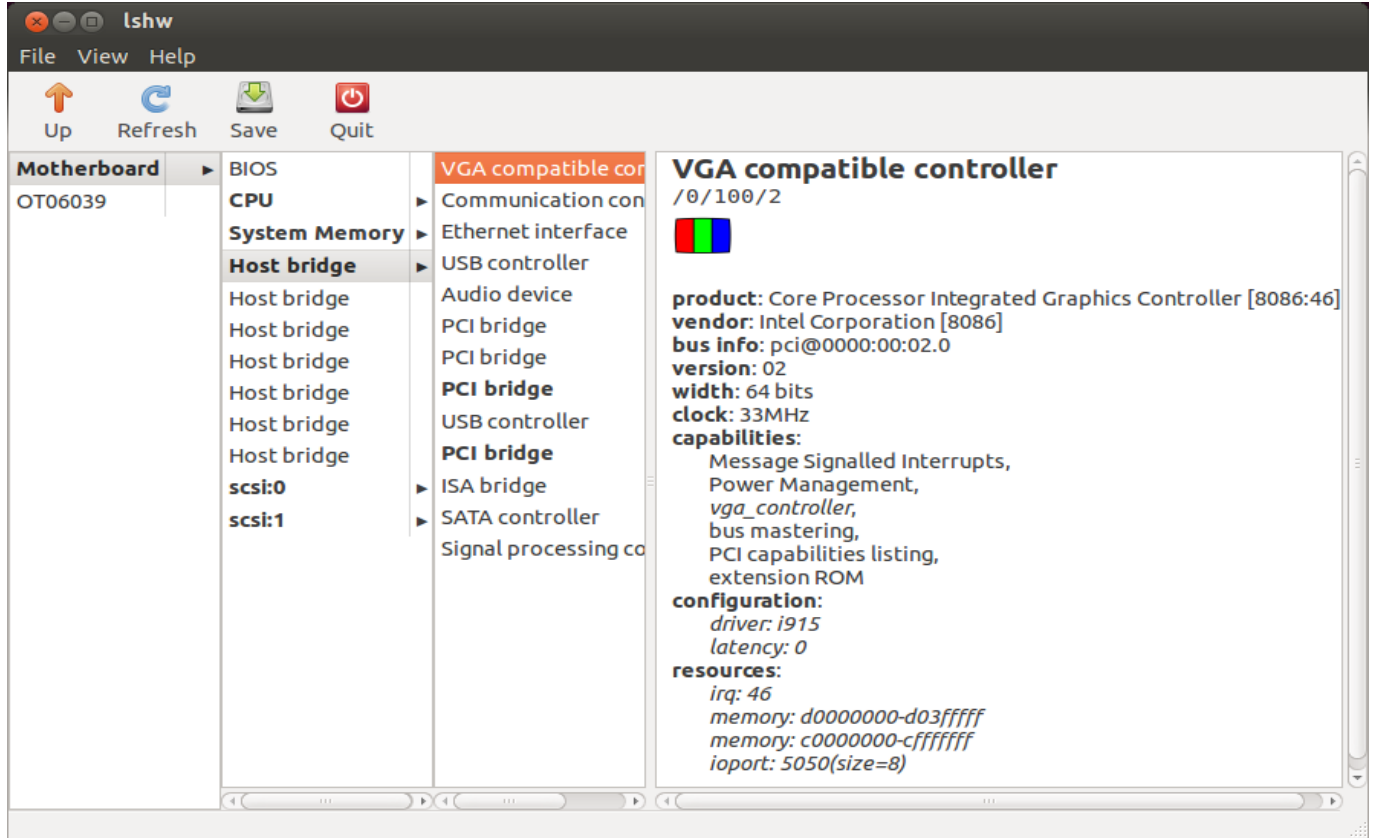

I tako dalje.

Napominjemo da nije potrebno instalirati Linux da biste koristili ovaj program. Možete ga pokrenuti s CD/DVD/USB uređaja i u izborniku umjesto instalacije odabrati testiranje, pa će se Linux instalirati u RAM disk.

Vezani članci:

[Prepoznavanje sklopovlja: naredba lshw](https://sysportal.carnet.hr/node/1290) [1]

[Prepoznavanje sklopovlja računala](https://sysportal.carnet.hr/node/1286) [2]

[Prepoznavanje sklopovlja: podaci iz BIOS-a](https://sysportal.carnet.hr/node/1287) [3]

[Prepoznavanje sklopovlja: naredba lspci](https://sysportal.carnet.hr/node/1290) [1]

pon, 2013-07-15 06:50 - Aco Dmitrović**Kuharice:** [Linux](https://sysportal.carnet.hr/taxonomy/term/17) [4] **Kategorije:** [Hardware](https://sysportal.carnet.hr/taxonomy/term/24) [5] **Vote:** 0

No votes yet

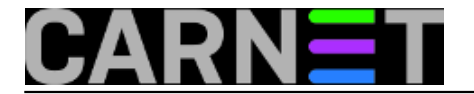

**Source URL:** https://sysportal.carnet.hr/node/1291

# **Links**

- [1] https://sysportal.carnet.hr/node/1290
- [2] https://sysportal.carnet.hr/node/1286
- [3] https://sysportal.carnet.hr/node/1287
- [4] https://sysportal.carnet.hr/taxonomy/term/17
- [5] https://sysportal.carnet.hr/taxonomy/term/24